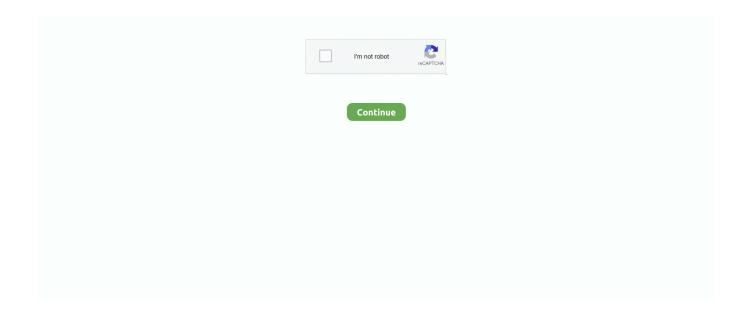

1/3

## Can I Download Office 365 On My Mac

You can even disable software downloads entirely, which is often preferred by organizations who are using existing software licensing for Office clients, or who want to full manage the installation process and not allow users to install the software at all.. Office 365 Pro Plus is anywhere you need it to be: your PC or laptop, tablet or phone.. By default, users can install multiple versions of Office via the Office 365 portal.. Log in to the Office 365 admin portal with your administrator account Navigate to Settings, then Services & add-insSelect Office software download settingsModify the user software options to suit your needs.. g Outlook, Word, Excel) on up to five devices Although many business environments will automate the deployment of Office 365 software to their computers, users may still perform manual installations for BYOD cases or for their home computers.. Those defaults might not be ideal for your organization For example, allowing both the 2016 and 2013 versions of Office for PC can mean an additional support burden for your IT teams.. Available at no extra cost through the Microsoft Student Advantage program, Office 365 gives students enrolled at the College access to a the latest versions of Office Suite, with all the features and functions you've come to expect.. Paul is a Microsoft MVP for Office Apps and Services and a Pluralsight author He works as a consultant, writer, and trainer specializing in Office 365 and Exchange Server.. Several of the Office 365 plans include the right for licensed users to install the Office 356 client applications (e.. Available at no extra cost through the Microsoft Student Advantage program, Office 365 gives students enrolled at the College access to a the latest versions of Office Suite, with all the features and functions you've come to expect.

Microsoft Office 365 For MacCan I Download Office 365 On My Mac CatalinaCan I Download Office 365 On My Mac DesktopCan I Download Office 365 On My Mac ComputerCan I Download Office 365 On My MacHow Do I Download Office 365 On My Macbook ProCreate, collaborate, edit, and view files – even when you're on the go.. In the example below, the Current channel was chosen by the administrator in the portal, and because First Release is enabled for the entire tenant, the user will receive the First Release for Current Channel build.. Create, collaborate, edit, and view files – even when you're on the go Office 365 Pro Plus is anywhere you need it to be: your PC or laptop, tablet or phone.. Mac os catalina iso download At the time of this writing, the Office 365 client versions that are available are Office 2016 (for PC and Mac), Office 2013, and Office 2011 (for Mac).. How Do I Download Office 365 On My Mac. Click Save to apply the changes When users log in to the Office 365 portal, they'll see installation options based on your selections above.. As an Office 365 admin you can control which versions of software are available in the portal for end users to install.. I currently own Office 2016 for Mac and want to upgrade my version of Office Should I download Office from the Mac App Store? If you own the older perpetual release of Office, you can download the new version of the apps from the Mac App Store, and purchase a new Microsoft 365 subscription using the in-app purchase option.. Step by step tutorial on how to install office 365 on a mac Microsoft office 365 free download free download - Microsoft Office 2011, Microsoft Office 2008 update, Microsoft Office 2016 Preview, and many more programs.. Microsoft Office 365 For MacHow it Works

## office 365

office 365, office depot, office shoes, office 365 login, office 2019, office 365 download, office download, office max, office depot near me, office chair, office

You should choose an update channel and First Release settings that suit your own requirements.. The update channel for Office 2016 also defaults to the Deferred channel, which means new feature updates will be installed every four months (security updates are still released monthly).. How Do I Download Office 365 On My MacMicrosoft Office 360 DownloadCan I Download Office 365 On My Macbook AirOffice 2019 DownloadStep by step tutorial on how to install office 365 on a mac.. In addition, the different installs include all features, which includes things like InfoPath 2013, SharePoint Designer 2013, and Skype for Business/Lync clients.

## office 2019

## office download

e10c415e6f